# **BAB IV**

# **ANALISA NUMERIK**

### **4.1. ANALISA** *FIBER MODEL*

Analisa numerik pada percobaan ini dilakukan dengan menggunakan permodelan *fiber model*. Analisa numerik dilakukan untuk memprediksi hasil percobaan yang dilakukan berdasarkan percobaan laboratorium. Pada skripsi ini, analisa *fiber model* diselesaikan secara numerik dengan menggunakan program komputer bahasa pemrograman *Matlab*.

Percobaan yang akan dianalisa merupakan balok beton geopolimer dengan tulangan ganda. Analisa *fiber model* ini dilakukan berdasarkan asumsi-asumsi yang telah dijelaskan sebelumnya pada sub-bab 2.4. Proses analisa *fiber model* memiliki ide dasar dengan membagi penampang balok menjadi beberapa bagian serat-serat dan memberikan sifat non-linier material pada masing-masing serat tersebut. Sifat non-linier material tersebut didapat dari kurva hubungan teganganregangan material yang dipakai. Kurva hubungan tegangan-regangan beton geopolimer diasumsikan sama dengan kurva hubungan tegangan-regangan beton konvensional. Sedangkan kurva hubungan tegangan-regangan tulangan baja menggunakan kurva bilinier.

Selanjutnya akan dijelaskan permodelan dari sifat material beton dan baja secara numerik, tahap-tahap perhitungan pada analisa *fiber model*, diagram alur pemrograman komputer serta penerapannya sehingga didapat hasil penyelesaian berdasarkan analisa numerik.

#### **4.1.1. Permodelan Sifat Material Beton**

Model beton yang digunakan dalam analisa ini merupakan kurva hubungan tegangan-regangan Desayi dan Krishnan yang ditunjuk kan oleh gambar 4.4. Kurva ini mempunyai bentuk menyerupai kurva parabolik dimana titik puncaknya merupakan tegangan maksimum (fc') pada regangan maksimum (e<sub>0</sub>). Pada kurva permodelan ini, diasumsikan regangan beton maksimum yang terjadi sebesar 0,002.

Karakteristik kurva tersebut adalah sebagai berikut :

$$
\sigma = \frac{E\varepsilon}{1 + \left(\frac{\varepsilon}{\varepsilon_0}\right)^2}
$$

Dimana :

*E*

 $e$  = regangan  $=$  regangan maksimum  $s = \text{tegangan}$ *e0*

= Modulus tangensial

$$
E = \frac{2.\sigma_{\text{max}}}{\epsilon_0}
$$

### **4.1.2. Pemodelan Sifat Material Baja**

Model baja yang digunakan dalam analisa ini berupa kurva hubungan tegangan-regangan bilinear yang merupakan penyederhanaan sebagai dua garis lurus sebagaimana ditunjukkan pada gambar 4.1. Kurva ini diterapkan untuk dalam memperhitungkan perilaku serat tulangan longitudinal balok.

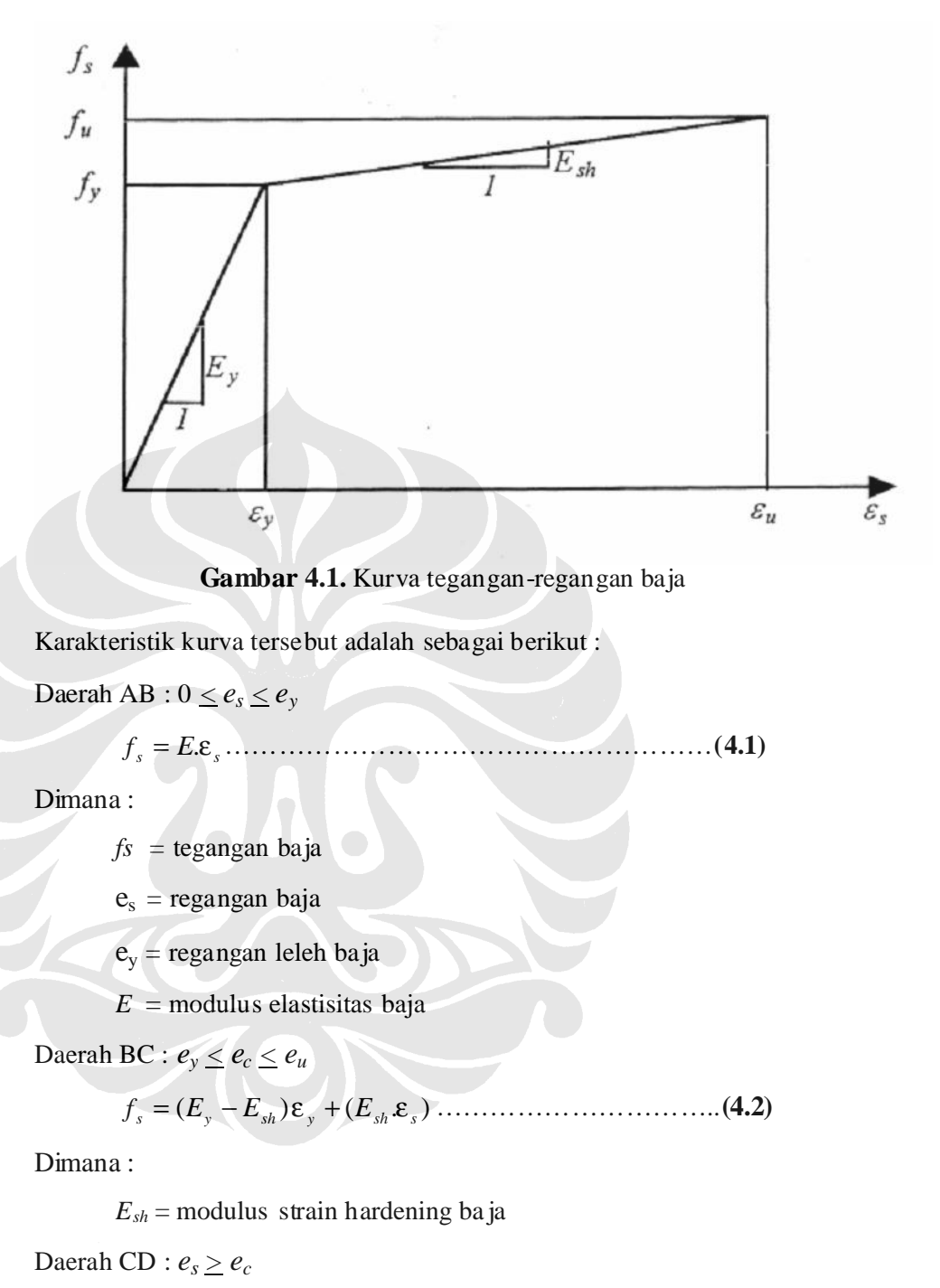

0 ……………………………………...………..… **(4.3)** *s f* =

#### **4.1.3. Tahap-tahap Perhitungan Analisa Numer ik**

#### *4.1.3.1. Kurva Momen-Kurvatur*

Kurva momen-kurvatur merupakan sa lah satu hasil yang akan diselesaika n dengan analisa numerik. Untuk bisa mendapatkan kurva momen-kurvatur, terdapat beberapa tahapan pengerjaan. Dalam menganalisa, terdapat a sumsi dasar seperti yang telah dijelaskan sebelumnya pada sub-bab 2.4, yaitu sebagai berikut :

- a. Penampang datar sebelum menga lami lentur dan akan tetap datar setelah mengalami lentur (Teori Bernoulli).
- b. Kurva tegangan-regangan baja diketahui
- c. Kua t tarik beton diasumsikan sebesar 10% dari kuat tekan beton.
- d. Kurva tegangan-regangan beton diketahui.

Pada analisa *fiber model* ini, penampang balok beton geopolimer bertulang dibagi kedalam s erat-serat. Serat-serat tersebut ibarat lap isan-lapisan yang pararel terhadap sumbu momen lentur seperti ditunjukkan pada gambar 4.2.

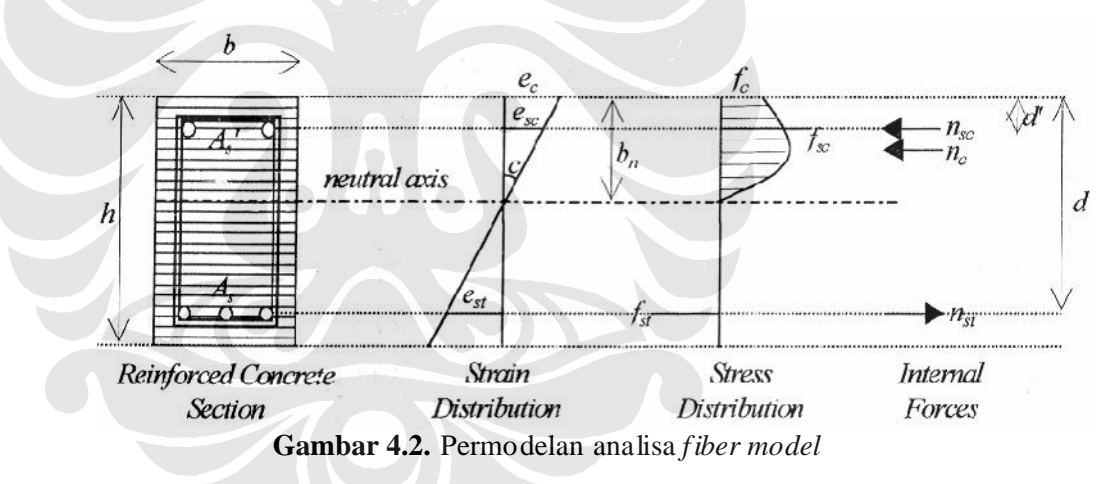

Tahapan perhitungan analisa *fiber model* untuk mendapatkan kurva momen-kurvatur ini dapat dilihat dalam diagram al ur seperti pada gambar 4.3.

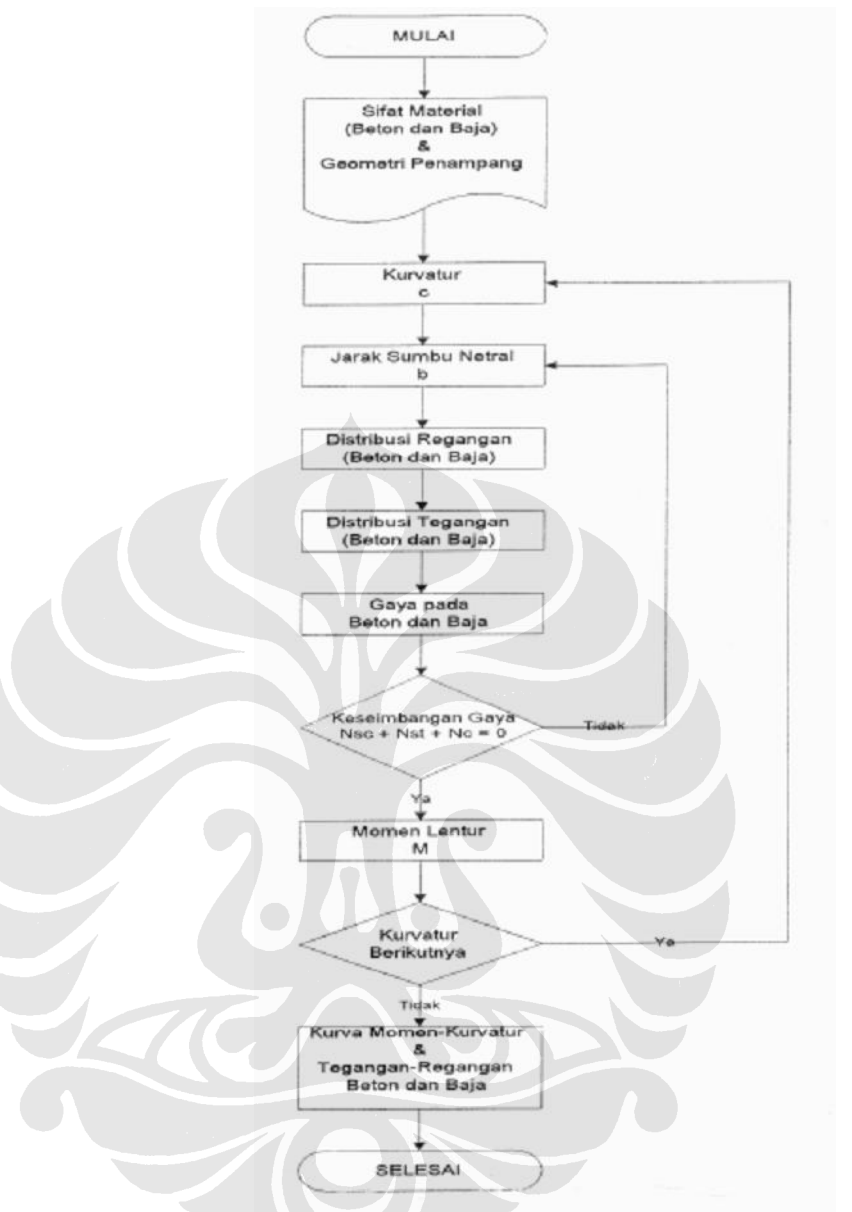

Diagram alur analisa **Gambar 4.3.** *fiber model*

Dalam pengerjaannya diperlukan beberapa *input* sebagai berikut:

- a. Sifat-sifat material beton antara lain regangan beton (ec), tegangan  $t$ ekan beton  $(fc')$ , regangan maksimum beton, modulus elastisitas beton.
- b. Sifat-sifat material baja tarik antara lain tegangan leleh  $(f_{yt})$ , tegangan ultimit ( $f_{ut}$ ), regangan pada saat tegangan leleh (eyt), regangan pada saat tegangan ultimit (eut), modulus elastisitas baja (Et), modulus (Esht). *strain hardening*
- c. Sifat-sifat material baja tekan antara lain tegangan leleh  $(f_{yc})$ , tegangan ultimit ( $f_{uc}$ ), regangan pada saat tegangan leleh (eyc), regangan pada saat tegangan ultimit (euc), modulus elastisitas baja (Ec), modulus strain hardening (Eshc).
- d. Geometri penampang balok beton, antara lain lebar penampang(b), tinggi penampang (h), luas tulangan tekan (As), luas tulangan tarik (As'), jarak tulangan tekan dari serat atas balok (d), jarak tulangan tarik dari serat tekan atas balok (d').

Pada tahapan paling awa l adalah mencari besarnya regangan pada tiap-tiap material. Regangan tersebut didapat pada nilai kurvatur  $c_0$  dengan asumsi jarak sumbu netral dari serat atas balok adalah  $b_0$ . Berdasarkan Teori Bernoulli, distribusi tegangan dapat dihitung berdasarkan persamaan berikut :

 $\text{Re} \text{ gangan} \text{ beton} (e_c) = c_0 \cdot b_0 \dots (4.4)$ Regangan baja tarik ( ) = ( ) .......................... *est c<sup>0</sup> d- b<sup>0</sup>* **(4.5)** Regangan baja tekan ( ) = ( - ) .......................... *esc c<sup>0</sup> b<sup>0</sup> d* **(4.6)** § § §

Bahasa numerik untuk menghitung besarnya regangan tersebut adalah sebagain berikut :

Untuk menghitung besarnya regangan beton digunakan *function*

```
function [strain]= fungsi (c0,b0)
[strain] = (c0)*(b0);end
```
Untuk menghitung besarnya regangan baja tarik digunakan *function*

```
function [strain]= baja (c0,b0)
[strain] = c0*(d-(b0));
end
```
Untuk menghitung besarnya regangan baja tekan digunakan *function*

```
function [strain]= baja (c0,b0)
[strain]=c0*(b0-d1);end
```
Dengan mengetahui besarnya regangan pada nilai kurvatur  $c_0$  dann asumsi jarak sumbu netral dari serat atas balok . Maka dapat diketahui distribusi *b0* tegangan pada tiap-tiap material tersebut. Tegangan diketahui setelah memasukkan nilai regangan pada kurva hubungan tegangan-regangan. Untuk itu

maka perlu dibuat persamaan tegangan berdasarkan kurva hubungan teganganregangan seperti yang sudah dijelaskan sebelumnya.

$$
\S \quad \text{Tegangan beton} \ (fc) \quad = \frac{E\epsilon}{1 + \left(\frac{\epsilon}{\epsilon_0}\right)^2} \dots \dots \dots \dots \dots \dots \dots \dots \dots \dots \dots \dots \tag{4.7}
$$

Untuk menghitung besarnya tegangan beton, digunakan *function* sebagai berikut :

```
function [fc]=beton (c0,b0)
%E= modulus elastisitas (Mpa)
E = 40000;e0=0.002iec=strainC(c0,b0);
[fc] = (E*ec)./(1+(((ec).^2)/e0^2));
end
```
Tegangan tulangan baja tarik : §

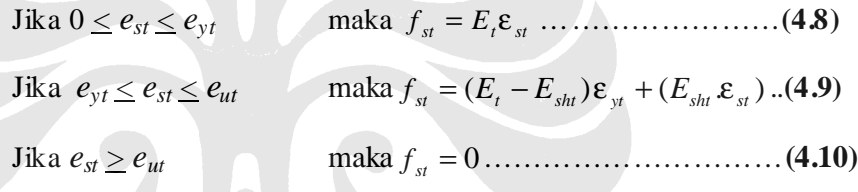

Untuk menghitung besarnya tegangan tulangan baja tarik, digunakan function sebagai berikut :

```
function [fst]= baja (c0,b0)
 %eyt=regangan leleh baja
%Et=modulus elastisitas
  %Esht=modulus strain hardening baja
  et=est(c0,b0);
 Et=210000;
  Esht=420;
  eyt=0.0011487;
  eut=0.29;
       if et>=0 & et<=eyt
          fst=(Et*et);
       elseif et>=eyt & et<=eut
          fst=(((Et-Esht)*eyt)+(Esht*et));
       elseif et>eut
           fst=0;
       end
  end
```
Tegangan tulangan baja tekan : §

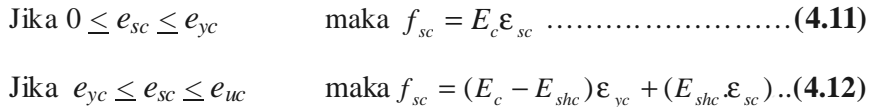

Jika maka 0 ………………………..... *esc > euc sc f* = **(4.13)**

Untuk menghitung besarnya tegangan tulangan baja tekan, digunakan function sebagai berikut:

```
function [fsc]=baja (c0,b0)
%eyc = regangan leleh baja
%Et=modulus elastisitas
%Esht=modulus strain hardening baja
ec=esc(c0,b0);
Ec=210000;
Eshc=420;eyc=0.0011487;
euc=0.29;
     if ec>=0 & ec<=eyc
        fsc=Ec*ec;
     elseif ec>=eyc & ec<=euc
        fsc=((Ec-Eshc)*eyc)+((ec).*Eshc); elseif ec>euc
        fsc=0; end
```

```
Berdasarkan distribusi tegangan tiap-tiap material, maka dapat diketahui 
besarnya gaya-gaya dalam yang bekerja pada penampang balok beton bertulang 
geopolimer ini.
```
Besarnya gaya dalam beton dapat dicari dengan mengintegralka n persamaan tegangan beton sepanjang daerah tekan pada penampang balok beton atau jarak dari serat atas balok beton sampai ke garis netral.

Gaya tekan beton :

end

$$
n_c = b \int_0^{b0} fc \, dx \, \dots \, (4.14)
$$

Integral dapat juga berarti jumlah luasan daerah yang berada di bawah garis persamaan tegangan beton. Sebagai penyelesaiannya dengan numerik, digunakan aturan trapesium sebagai metodenya. Bentuk *function* untuk menyelesaikannya adalah

```
function [luasan]=trapzd1(a,b,n,c0)
%n= pembagian segmen
h=(b-a)/n;
x=a+h;
ium=0;L = 200;for j=1 : n-1
```

```
jum=jum + tekanC(c0,x);x=x+h;end
luasan=(h.*((tekanC(c0,a))+(2*jum)+tekanC(c0,(b)))/2)*L;
end
```
Terlihat p ada *function* di atas, luasan daerah yang terdapat di bawah garis persamaan tegangan bet on dihitung seperti menghitung luas trapesium. Agar hasil menjadi akurat, maka pada daerah yang akan dihitung luasannya dibagi menjadi beberapa segmen (n). Segmen-segmen tersebut memiliki bentuk seperti trapesium.

Besarnya gaya tarik beton, seperti sudah dijelaskan sebelumnya dalam asumsi dasar, hanya sebesar 10% dari kuat tekannya.

Untuk gaya dalam baik tulangan baja tarik maupun tulangan baja tekan, setelah didapatkan besarnya tegangan yang bekerja pada tulangan maka dapat dihitung besarnya gaya dalam tulangan.

Gaya tulangan tarik :

. ...................................... *st st n As f* = **(4.15)**

Bentuk *function* untuk menye lesaikannya adalah

```
function [nst]=baja (asT,c0,b0)
%asT=luas tulangan tarik
ft=tarikB (c0,b0);
```
nst=asT\*ft;

end

Gaya tulangan tekan :

'. ..................................... *sc sc n As f* = **(4.16)**

Bentuk *function* untuk menye lesaikannya adalah

```
function [nsc]=baja (asC,c0,b0)
%asC=luas tulangan tekan
fc = tekanB (c0,b0)
```

```
nsc=fc*asC;
```
end

Setelah didapatkan besarnya gaya dalam masing-masing material, jumlah dari gaya-gaya dalam tersebut harus nol. Memenuhi persamaan kesetimbangan gaya.

Kondisi keset imbangan gaya :

(0,1. ) 0........................................ + − − = *c c t c n ns ns n* **(4.17)**

Jika kondisi kesetimbangan tersebut tidak tercapai maka perhitungan hingga didapat gaya-gaya dalam untuk kurvatur  $c\theta$ , harus diulang dengan menggunakan asumsi jarak garis netral dari serat atas balok (b0) yang berbeda. Jarak garis netral tersebut dapat bertambah ataupun juga berkurang. Perhitungan terus diulang hingga didapat jarak garis netral yang menghasilkan gaya-gaya dalam yang memenuhi kondisi kesetimbangan gaya.

Apabila telah didapat gaya-gaya dalam yang memenuhi kondisi kesetimbangan gaya, selanjutnya kita dapat menghitung besarnya momen yang terjadi. Momen tersebut merupakan perkalian dari masing-masing gaya dalam terhadap letaknya ke garis ne tral.

Momen tekan beton :

$$
Mc = b \int_{0}^{b0} fc. x \quad dx
$$
 (4.18)

Bentuk *function* untuk mennyelesaikannya adalah

```
function [luasanm]=trapzd2(a,b,n,c0)
%n= pembagian segmen
 h=(b-a)/n;
 x=a+h;
jum=0;L = 200;for j=1 : n-1jum=jum + MC(c0,x); x=x+h;
 end
 luasanm=(h*(Mc(c0,a)+(2*ium)+Mc(c0,b))/2)*L;
```
end

dimana fungsi *Mc.m* yang digunakan dalam *function* di atas adalah sebagai

berikut

```
function [mc]=beton (c0,b0)
%E= modulus elastisitas (Mpa)
E = 40000;
e0=0.002;
ec=strainC(c0,b0);
[mc] = (b0) * ((E*ec) ./(1+(((ec) . ^2)/e0^2)));
```
Momen tulangan tarik baja :

( ) 0 .................................................. *Ms ns d b <sup>t</sup> <sup>t</sup>* = − **(4.19)**

Bentuk *function* untuk menye lesaikannya adalah

```
function [Mst]=baja(asT,c0,b0)
%d=jarak tulangan tarik ke serat atas
d = 269;Mst=(FtarikB(asT,c0,b0))^*(d-(b0));
```
end

Momen tulangan tekan baja :

( ') 0 ................................................ *Ms ns b d <sup>c</sup> <sup>c</sup>* = − **(4.20)**

Bentuk *function* untuk menye lesaikannya adalah

function [Msc]=baja(asC,c0,b0) %d1=jarak tulangan tekan ke serat atas  $Msc=(FtekanB(asc, c0, b0))^*(b0-d1);$ 

end

Momen total yang terjadi adalah :

(0,1. ) ………………. *M M <sup>c</sup> Ms<sup>t</sup> Ms <sup>c</sup> M <sup>c</sup>* = + + + **(4.21)**

Bentuk *function* untuk menyelesaikan persamaan kondisi kesetimbangan

dan besarnya momen yang terjadi adalah sebagai berikut

```
function [gaya]=total (a,b,n,c0)
%asT = luas tulangan tarik yang digunakan
%asC = luas tulangan tekan yang digunakan
asT=157.08;
asC=6.2832;
k=FtarikB(asT,c0,b)
l=FtekanB(asC,c0,b)
m=trapzd1(a,b,n,c0)
o=trapzd2 (a,b,n,c0)
p=MtarikB (asT,c0,b)
q=MtekanB (asC,c0,b)
s=(0.1)*o;
Momen = o + p + q + sqaya=1-k+m-(0.1*m);
```
end

Dari *function* di atas, sebagai jawaban (*ans*) yang dihasilkan adalah kesetimbangan gaya. Namun juga diketahui besarnya momen yang terjadi. Sehingga ketika diketahui jarak garis netral yang memenuhi kondisi kesetimbangan ga ya, momen akibat gaya-gaya dalam tersebut juga diketahui.

Sebagai salah satu cara penyelesaian untuk mendapatkan letak garis netral adalah menggunakan metode numerik bagi-dua (bisection). Metode bisection sudah dijelaskan pada sub-bab 3.8.

Berikut adalah *function bisection* untuk mencari jarak garis netral yang memenuhi kondisi kesetimbangan.

function akar = bisection (a,n,c0, xl, xu, es, maxit)

```
%bisection
iter = 0;xr = x;
while (1)
     xrold = xr;
    xr = (x1 + xu)/2;iter = iter + 1;if xr-0,ea = abs ((xr - xrold)/xr) * 100; endtest = (sigmaF (a, xl, n, c0)) * (sigmaF (a, xr, n,
c0));
     if test < 0
        xu = xr;
     elseif test > 0
        x1 = xr; else ea = 0;
     end
    if ea <= es
        iter >= maxit, break, end
end
sigmagaya = sigmaF(a, xr, n, c0)
akar = xr;
end
```
Perhitungan yang sama dilakukan untuk iterasi kurvatur berikutnya dan jarak garis netral yang memenuhi. Berdasarkan perhitungan-perhitungan tersebut, didapatkan momen lentur untuk setiap n ilai kurvatur hingga kurvatur maksimum. Nilai-nilai kurvatur dan momen yang didapat kemudian diplot sehingga didapatkan kurva momen-kurvatur.

# **4.2. STUDI KASUS PADA BALOK BETON BERTULANG GEOPOLIMER**

### **4.2.1. Balok Beton Geopolimer**

Balok beton geopolimer merupakan balok beton yang menggunakan geopolimer sebagai bahan utamanya. Pengujian balok beton geopolimer belum pernah dilakukan sebelumnya. Sehingga belum dike tahui karakteristik strukturnya secara pasti. Namun berdasarkan pengujian-pengujian kuat tekan maupun kuat tarik, beton geopolimer memiliki karakteristik seperti beton konvensional. Karena itu, dalam penyelesaian analisa numerik ini sebagai input digunakan beberapa karakteristik beton konvensional yang diasumsikan sama dengan beton geopolimer. Beberapa kelebihan material beton geopolimer sudah dijelaskan pada sub-bab  $2.2$ 

### **4.2.2. Spesifikasi Balok**

Penelitian yang dilakukan di laboratorium menggunakan satu balok beton geopolimer dengan tulangan ganda. Namun dalam analisa numerik, dianalisa balok beton geopolimer dengan variasi tulangan. Tujuannya adalah untuk mengetahui besarnya peranan tulangan dalam menahan momen lentur.

Berikut adalah tabel spesifikasi balok beton geopolimer yang diuji di laboratorium dan balok beton geopolimer pembanding yang di analisa secara numerik.

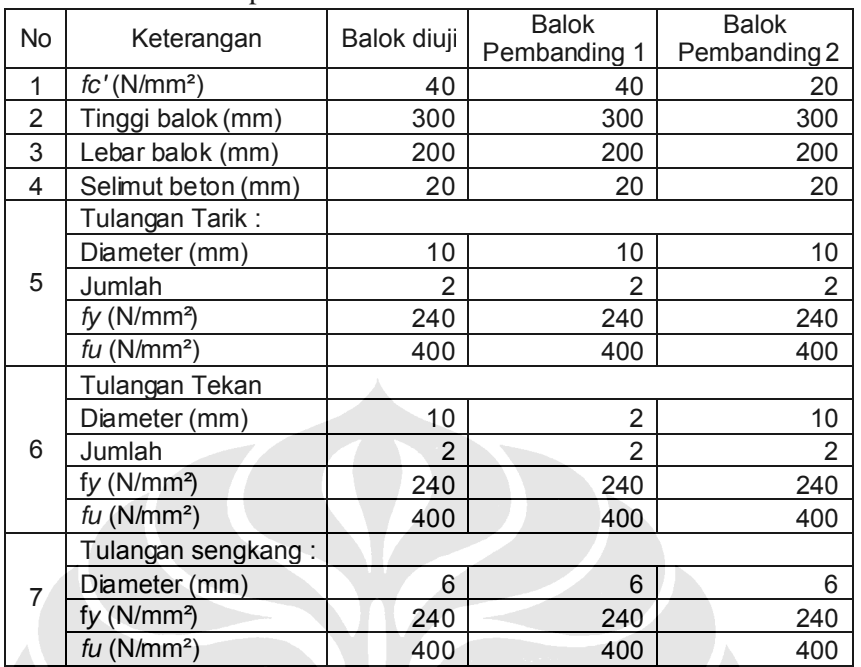

### Tabel 4.1. Spesifikasi Balok

# **4.2.3. Sistem Pembebanan**

Peralatan yang dipakai adalah *HI-Plan Magnus* yang dijalankan secara manual dengan menggunakan pompa hidrolik yang memiliki kuat tekan maksimum 50 kN. Beban diletakkan ditengah bentang. Beban diberikan dengan kenaikan bertahap tiap 5 kN. Beban diberhentikan ketika balok beton sudah patah atau sudah tidak memberi tahanan lagi.

# **4.2.4. Kurva Tegangan-Regangan**

Seperti sudah dijelaskan sebelumnya, sebagai input beberapa karakteristik beton geopolimer diasumsikan sama dengan beton konvensional. Salah satunya adalah kurva tegangan-regangan beton seperti yang terlihat pada gambar 4.4.

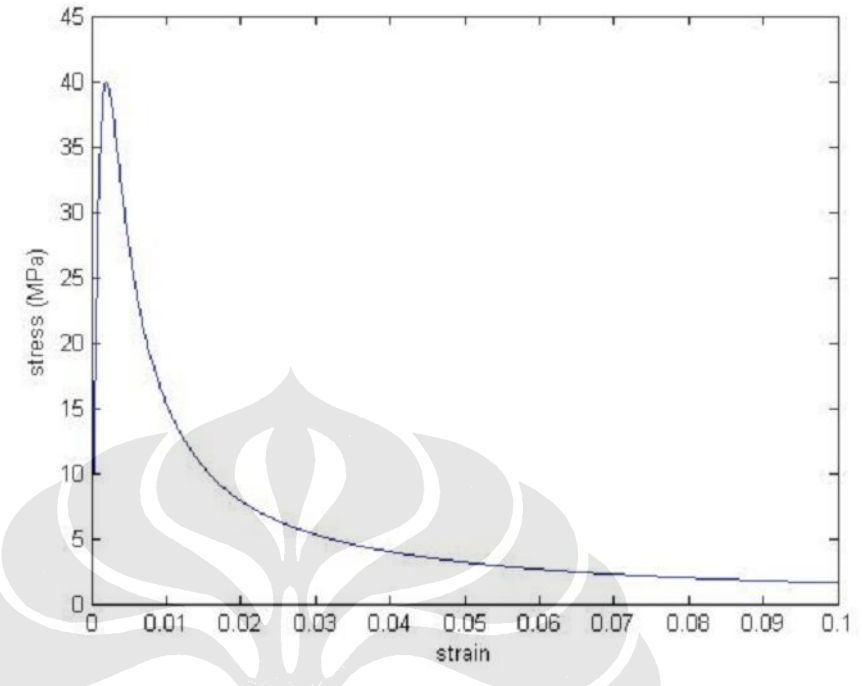

Gambar 4.4. Kurva Tegangan-Regangan Beton

Pada kurva tegangan-regangan tersebut, tegangan maksimum terjadi pada saat regangan maksimum yaitu 0,002. Tegangan yang terjadi sebesar 40 Mpa.

# **BAB V**

# **ANALISA HASIL PERCOBAAN**

### **5.1. ANALISA HASIL PENGUJIAN LA BORATORIUM**

### **5.1.1. Pengujian**  *Fly Ash*

material yang digunakan sebagai prekursor dalam campuran *Fly ash,* geopolimer, harus diuji dengan Tes XRF (X-Ray Fluorescence.). Pengujian bertujuan untuk mengetahui besarnya persentase komposisi unsur-unsur yang terkandung dalam *fly ash* tersebut terutama kandungan unsur Alumina dan Silica. Pengujian dilakukan di Laboratorium Fisika MIPA UI.

Berdasarkan hasil tes yang dilakukan pada tanggal 18 Februari 2008, *fly*  ash yang digunakan dalam penelitian ini, yang berasal dari PLTU Suralaya, didominasi oleh unsur silica – besi – dan alumina. Hasil pengujian dapat dilihat pada lampiran.

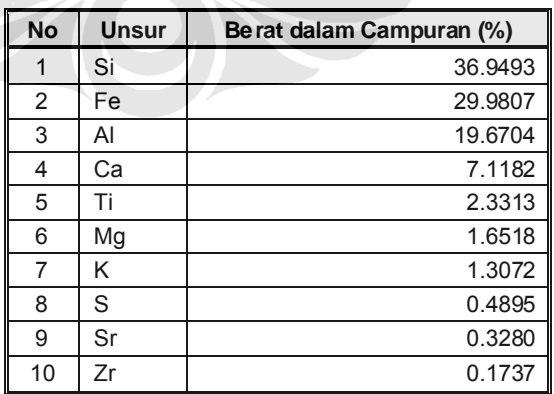

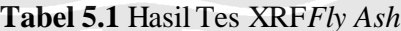

## **5.1.2. Pengujian Larutan Na2SiO<sup>3</sup>** *Waterglass*

Larutan *waterglass* (sodium silikat), merupakan material yang berperan sebagai activator, diuji dengan Uji Kadar Kimia di Laboratorium Afilisiasi Departemen Kimia Fakultas MIPA UI. Hal ini dilakukan untuk mengetahui kandungan senyawa air dan senyawa lainnya di dalam larutan *waterglass* ini.

Berdasarkan hasil tes yang dilakukan pada tanggal 3 Maret 2008, waterglass yang digunakan dalam penelitian ini, yang dibeli dari Toko Kimia BRATAKO, didominasi oleh s enyawa silika oksida.

| <b>No</b> | Unsur             | Be rat dalam Campuran (%) |
|-----------|-------------------|---------------------------|
|           | SiO <sub>2</sub>  | 42.23                     |
| 2         | H <sub>2</sub> O  | 22.84                     |
| 3         | Na <sub>2</sub> O | 0.11                      |

Tabel 5.2 Hasil Uji Kadar Kimia Waterglass

## **5.1.3. Karakteristik Dasar Beton Geopolimer**

Penelitian diawali dengan pengujian laboratorium untuk mengetahui karakteristik dasar dari beton geopolimer. Karakteristik dasar yang dimaksud antara lain adalah : kuat ikat past a geopolimer, kuat t ekan beton geopolimer, kuat tarik beton geoplimer, dan kuat lentur beton geopolimer. Karakteristik dasar ini sangat bergantung dari material penyusun yang digunakan dan juga komposisi material penyusunnya. Karakteristik dasar ini berperan besar dalam mendesain balok beton geopolimer yang akan diuji.

#### **5.1.4. Kuat Tekan Pasta Geopolimer**

Pengujian kuat ikat pasta geopolimer bertujuan untuk mencari komposisi material penyusun pasta yang paling optimal. Variasi material penyusun pasta geopolimer ini adalah penggunaan agregat baru atau agregat daur ulang dari limbah beton semen . Pengujian pertama kali dilakukan dengan 3 variasi sampel berdasarkan komposisi material penyusun. Perlakuan variasi tersebut terhadap hardening dan curing sama.

| cor       | 22/02/08                      |             |                    |                       |       |  |  |  |  |  |
|-----------|-------------------------------|-------------|--------------------|-----------------------|-------|--|--|--|--|--|
| oven      | 36 jam                        |             |                    |                       |       |  |  |  |  |  |
| tes       | 25/02/08                      |             |                    |                       |       |  |  |  |  |  |
| <b>No</b> | massa                         | P           | A                  | F                     |       |  |  |  |  |  |
|           | (gr)                          | (kg)        | (cm <sup>2</sup> ) | (kg/cm <sup>2</sup> ) | (MPa) |  |  |  |  |  |
|           | <b>PASTA GEOPOLIMER MURNI</b> |             |                    |                       |       |  |  |  |  |  |
| 1.1       | 193                           | 4700        | 25                 | 188                   | 18.8  |  |  |  |  |  |
| 1.2       | 195                           | 7000        | 25                 | 280                   | 28.0  |  |  |  |  |  |
| 1.3       | 195                           | 3125        | 25                 | 125                   | 12.5  |  |  |  |  |  |
|           |                               | rata – rata |                    |                       | 19.8  |  |  |  |  |  |
|           | <b>MORTAR PASIR MURNI</b>     |             |                    |                       |       |  |  |  |  |  |
| 2.1       | 243                           | 3725        | 25                 | 149                   | 14.9  |  |  |  |  |  |
| 2.2       | 225                           | 6100        | 25                 | 244                   | 24.4  |  |  |  |  |  |
| 2.3       | 228                           | 4650        | 25                 | 186                   | 18.6  |  |  |  |  |  |
|           |                               | rata – rata |                    |                       | 19.3  |  |  |  |  |  |
|           | <b>MORTAR PASIR LIMBAH</b>    |             |                    |                       |       |  |  |  |  |  |
| 3.1       | 239                           | 5900        | 25                 | 236                   | 23.6  |  |  |  |  |  |
| 3.2       | 237                           | 6125        | 25                 | 245                   | 24.5  |  |  |  |  |  |
| 3.3       | 241                           | 7500        | 25                 | 300                   | 30.0  |  |  |  |  |  |
|           | 26.0<br>rata – rata           |             |                    |                       |       |  |  |  |  |  |
|           |                               |             |                    |                       |       |  |  |  |  |  |

Tabel 5.3. Hasil pengujian kuat tekan pasta geopolimer pertama

Proses hardening ketiga variasi sampel tidak berbeda. Ketiganya dioven selama 36 jam pada suhu  $+$  70°C. Ketika sudah 36 jam, sampel dikeluarkan dari oven untuk didiamkan dalam suhu ruang. Hal ini juga merupakan proses *curing*. Proses *curing* dilakukan selama 1 hari. Setelah itu baru dilakukan pengujian untuk mengetahui kekuatan ikat pasta. Hasil yang diperoleh dapat terlihat pada tabel 5.3.

Terlihat juga pada tabel 5.3 dimana hasil paling baik diperoleh adalah sampel dengan campuran geopolimer-pasir limbah. Rata-rata kuat tekan sampel tersebut sebesar 26 Mpa.

Pengujian kemudian dilanjutkan dengan variasi sampel yang sama. Perbedaan dengan pengujian sebelumnya adalah lama proses *hardening*. Pada pengujian kedua ini sampel dioven selama 3 jam. Hal ini dikarenakan pada pengujian yang pertama terlihat retakan pada bagian atas balok yang kemungkinan dikarenakan kandungan air dalam pasta terlalu banyak yang menguap. Pada pengujian kedua ini, lamanya proses *curing* juga divariasikan yaitu 7 dan 10 hari. Berikut adalah hasil yan g didapat dari pengujian ke dua.

| cor                           | 22/02/08                  |      |                 |                    |            |             |            |  |  |
|-------------------------------|---------------------------|------|-----------------|--------------------|------------|-------------|------------|--|--|
| oven                          | 3 jam                     |      |                 |                    |            |             |            |  |  |
| <b>No</b>                     | <b>Massa</b>              | P    | A               | F                  |            | tanggal tes | usia beton |  |  |
|                               | Gr                        | Kg   | cm <sup>2</sup> | kg/cm <sup>2</sup> | <b>MPa</b> |             |            |  |  |
| <b>PASTA GEOPOLIMER MURNI</b> |                           |      |                 |                    |            |             |            |  |  |
| 1.1                           | 219                       | 6625 | 25              | 265                | 26.5       | 29/02/08    | 7 hari     |  |  |
| 1.2                           | 234                       | 6750 | 25              | 270                | 27.0       | 29/02/08    | 7 hari     |  |  |
|                               | rata - rata<br>26.8       |      |                 |                    |            |             |            |  |  |
|                               | <b>MORTAR PASIR MURNI</b> |      |                 |                    |            |             |            |  |  |
| 2.1                           | 261                       | 4025 | 25              | 161                | 16.1       | 29/02/08    | 7 hari     |  |  |
| 2.2                           | 262                       | 8250 | 25              | 330                | 33.0       | 04/03/08    | 10 hari    |  |  |
|                               | 24.6<br>rata - rata       |      |                 |                    |            |             |            |  |  |
| <b>MORTAR PASIR LIMBAH</b>    |                           |      |                 |                    |            |             |            |  |  |
| 3.1                           | 256                       | 4100 | 25              | 164                | 16.4       | 29/02/08    | 7 hari     |  |  |
| 3.2                           | 256                       | 7000 | 25              | 280                | 28.0       | 04/03/08    | 10 hari    |  |  |
| 22.2<br>rata - rata           |                           |      |                 |                    |            |             |            |  |  |

Tabel 5.4. Hasil pengujian kuat ikat pasta geopolimer kedua

Dari hasil pengujian ini menunjukkan bahwa proses *hardening* yang hanya memakan waktu 3 jam menghasilkan kekuatan yang rata–rata sebanding (sama) dengan proses *hardening* selama 36 jam. Perbedaanya adalah pada masa curingnya. Masa *curing* untuk pengujian kali ini memakan waktu 7 hari untuk bisa sebanding dengan kekuatan beton dengan oven 36 jam masa *curing* 3 hari. Hasil data juga menunjukkan bahwa ada hubungan yang linier antara peningatan kekuatan dengan lamanya masa *curing*.

Terlihat dari masa *curing* 7 hari maupun 10 hari untuk jenis pengujian ini (dimana proses *hardening* hanya 3 jam), hasil kekuatan yang dihasilkan berbeda. Dimana pasta dengan proses *hardening* lebih lama menghasilkan kekuatan yang lebih besar. Sehingga dapat disimpulkan lamanya waktu proses *hardening*  mempercepat tercapainya kekuatan optimal beton geopolimer.

## **5.1.5. Kuat Tar ik Pasta Geopolimer**

| <b>TES TARIK PASTA POLIMER</b> |                                                              |        |                        |       |         |        |                    |            |  |  |  |
|--------------------------------|--------------------------------------------------------------|--------|------------------------|-------|---------|--------|--------------------|------------|--|--|--|
|                                |                                                              |        | Dimensi penampang (cm) | P     | F       |        |                    |            |  |  |  |
| <b>No</b>                      |                                                              | Lebar  |                        | tebal |         |        |                    |            |  |  |  |
|                                | atas                                                         | tengah | bawah                  |       | panjang | kg     | kg/cm <sup>2</sup> | <b>MPa</b> |  |  |  |
| 1                              | 3.490                                                        | 2.120  | 3.775                  | 2.000 | 6.950   | 185.00 | 43.632             | 4.36       |  |  |  |
| $\overline{2}$                 | 3.410                                                        | 1.960  | 3.640                  | 2.220 | 6.620   | 90.00  | 20.684             | 2.07       |  |  |  |
| 3                              | 3.340                                                        | 2.120  | 3.550                  | 2.030 | 6.880   | 145.00 | 33.693             | 3.37       |  |  |  |
| 4                              | 3.440                                                        | 2.340  | 3.430                  | 1.870 | 6.920   | 50.00  | 11.426             | 1.14       |  |  |  |
| 5                              | 3.325                                                        | 2.245  | 3.390                  | 1.950 | 7.000   | 140.00 | 31.980             | 3.20       |  |  |  |
| 6                              | 2.160<br>3.460<br>3.410<br>6.870<br>51.00<br>17.620<br>1.340 |        |                        |       |         |        |                    |            |  |  |  |
| rata - rata                    |                                                              |        |                        |       |         |        |                    |            |  |  |  |

**Tabel 5.5.** Hasil pengujian kuat tarik pasta geopolimer

Dari tabel 5.5 terlihat bahwa rata-rata hasil pengujian kuat tarik pasta geopolimer adalah sebesar 2,65 Mpa. Kuat tarik ini sangat kecil bila dibandingkan dengan kuat tekan rata-rata beton geopolimer sebesar 39,11Mpa. Hasil perbandingan kuat tarik dengan kuat tekan adalah sebagai berikut :

$$
\frac{kuat \; tarik}{kuat \; tekan} \; x \; 100\% = \frac{2,65}{39,11} \; x \; 100\% = 6,78\%
$$

Perbandingan tersebut menyerupai karakteristik beton konvensional. Hal ini bertentangan dengan hasil penelitian Abdul Hadi (2006) yang menyatakan bahwa kuat tarik beton geopolimer 2x lebih besar dari kuat tekannya.

### **5.1.6. Kuat Tekan Beton Geopolimer**

Pengujuan kuat tekan dilakukan beberapa kali dengan beberapa variasi penyusunnya. Termasuk membuat sample pengujian kubus beton konvensional. Tujuannya adalah untuk mengetahui perbedaan karakteristik antara beton geopolimer dengan beton konvensional.

Variasi material penyusun beton geopolimer yaitu beton geopolimer dengan agregat yang berasal dari limbah dengan beton geopolimer dengan agregat bukan limbah (murni) bertujuan untuk mengetahui material penyusun yang mempu nyai kuat tekan paling baik. Berikut adalah hasil-hasil pengujian kuat tekan yang dilakukan di laboratorim.

|           | SAMPLE BETON KONVENSIONAL dengan LIMBAH *hari ke-7* |       |       |                 |                                  |       |                |  |  |  |  |  |
|-----------|-----------------------------------------------------|-------|-------|-----------------|----------------------------------|-------|----------------|--|--|--|--|--|
| <b>No</b> | Tipe                                                | massa | P     | A               | F (hari ke 7)                    |       | F (hari ke 28) |  |  |  |  |  |
|           |                                                     | gr    | kg    | cm <sup>2</sup> | kg/cm <sup>2</sup><br><b>MPa</b> |       | <b>MPa</b>     |  |  |  |  |  |
|           | Silinder I                                          | 12170 | 52500 | 176.625         | 297.240                          | 29.72 | 42.46          |  |  |  |  |  |
| 2         | Silinder II                                         | 12080 | 51000 | 176.625         | 288.747                          | 28.87 | 41.25          |  |  |  |  |  |
| 3         | Silinder III                                        | 12010 | 49500 | 176.625         | 280.255                          | 28.03 | 40.04          |  |  |  |  |  |
| 4         | Silinder IV                                         | 11885 | 44500 | 176.625         | 251.946                          | 25.19 | 35.99          |  |  |  |  |  |
| 5         | Kubus I                                             | 7407  | 77000 | 225             | 284.044                          | 28.40 | 40.58          |  |  |  |  |  |
| 6         | Kubus II                                            | 7431  | 79000 | 225             | 291.422                          | 29.14 | 41.63          |  |  |  |  |  |
|           | Kubus III                                           | 7450  | 73500 | 225             | 271.133                          | 27.11 | 38.73          |  |  |  |  |  |
|           |                                                     | 28.07 | 40.10 |                 |                                  |       |                |  |  |  |  |  |

Tabel 5.6. Hasil pengujian tes tekan beton konvensional dengan limbah

Tabel 5.7. Has il pengu jian tes tekan kubus bervariasi

 $\leq$ 

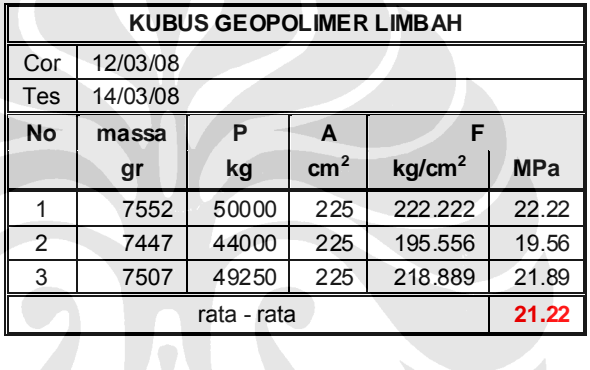

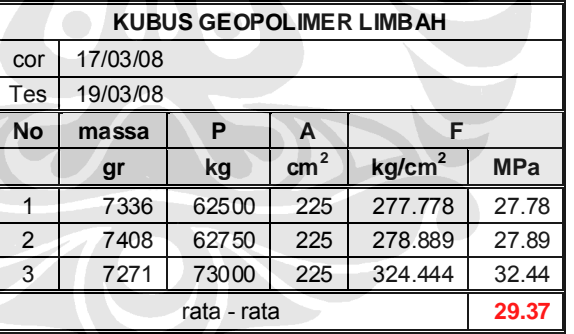

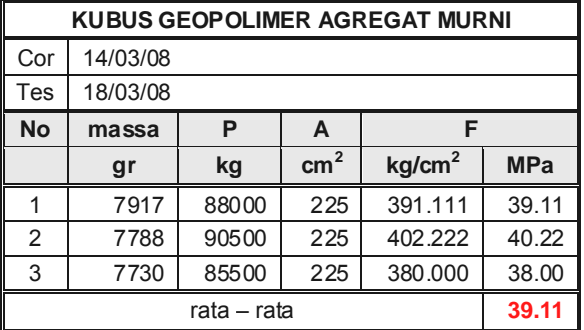

Desain kuat tekan beton dari tiap-tiap variasi adalah 40 Mpa. Pada pengujian terhadap beton konvensional dengan menggunakan limbah beton, h asil yang didapat rata-ratanya adalah 40,1 Mpa. Hasil tersebut sesuai dengan desain. Hasil yang lain didapat pada sample beton geopolimer dengan menggunakan limbah beton. Hasil yang didapat rata-ratanya adalah 21,22 Mpa. Hasil ini sangat jauh dengan kuat tekan desain, sehingga dilakukan pengujian ulang. Hasil kuat tekan rata-rata pengujian kedua sample kubus geopolimer dengan menggunakan limbah beton adalah 29,37 Mpa. Hasil menga lami peningkatan namun masih tidak sesuai dengan kuat tekan desain.

Hasil berbeda didapat dari sample kubus beton geopolimer dengan menggunakan agregat murni. Hasil kuat tekan rata-ratanya adalah 39,11 Mpa. Hasil tersebut mendekati kuat tekan desain. Selanjutnya dalam penelitian ini yaitu balok beton geopolimer menggunakan agrega t murni.

## **5.1.7. Kuat Lentur Balok Geopolimer**

Kuat lentur balok geopolimer menggunakan agregat murni berdasarkan hasil yang didapat dari pengujian kuat tekan. Berikut adala h hasil pengujian kuat lentur balok geopolimer :

| TES LENTUR BALOK 45X45X15 |                                          |               |      |    |                 |           |                    |            |  |  |  |
|---------------------------|------------------------------------------|---------------|------|----|-----------------|-----------|--------------------|------------|--|--|--|
| cor                       | 280308                                   |               |      |    |                 |           |                    |            |  |  |  |
| tes                       |                                          |               |      |    |                 |           |                    |            |  |  |  |
| <b>No</b>                 | W<br>P<br>M<br>tegangan lentur<br>h<br>b |               |      |    |                 |           |                    |            |  |  |  |
|                           | kg                                       | $\mathsf{cm}$ | cm   | cm | cm <sub>3</sub> | kg.cm     | kg/cm <sup>2</sup> | <b>MPa</b> |  |  |  |
|                           | 1850                                     | 55            | 15   | 15 | 562.5           | 16958.333 | 30.15              | 3.01       |  |  |  |
| 2                         | 1950                                     | 55            | 15   | 15 | 562.5           | 17875     | 31.78              | 3.18       |  |  |  |
| 3                         | 2400                                     | 55            | 15   | 15 | 562.5           | 22000     | 39.11              | 3.91       |  |  |  |
|                           |                                          | 33.68         | 3.37 |    |                 |           |                    |            |  |  |  |

Tabel 5.8. Hasil pengujian kuat lentur balok

### **5.2. ANALISA HASIL PERHITUNGAN NUMERIK**

Sesuai dengan penjelasan pada bab sebelumnya mengenai tahapan dalam melakukan analisa numerik, berikut adalah hasil-hasil yang didapat. Hasil-hasil tersebut adalah :

a. Kurva gaya dalam-kurvatur penampang balok beton beton bertulang geopolimer

- b. Kurva momen-kurvatur penampang balok beton bertulang geopolimer
- c. Kurva lendutan balok beton bertulang geopolimer.

Analisa numerik dilakukan terhadap satu sampel balok beton yang dilakukan pengujian di laboratorium dan sampe l lainnya yang dijadikan sebagai pembanding dalam menganalisa. Melalui a nalisa numerik ini dapat diket ahui dan diprediksi perilaku balok beton sebelum dilakukan pengujian di laboratorium. Perilaku tersebut antara lain momen lentu r yang terjadi pada saat kondisi leleh dan juga besarnya lendutan yang terjadi.

## **5.2.1. Balok Pengujian**

Balok yang dilakukan pengujian memiliki spesifikasi seperti terlihat pada  $table14.1.$ 

### *5.2.1.1. Karakteristik Kurva Gaya Dalam-Kurvatur*

Sebagai salah satu *output* penyelesaian secara numerik adalah dapat diketahui besarnya gaya dalam yang bekerja pada masing-masing material pada setiap variasi kurvatur seperti terlihat pada gambar 5.1. Dari gambar tersebut dapat diketahui tulangan tarik leleh ketika mencapai gaya dalam sekitar 4000 N. Selain itu juga terlihat bahwa tulangan tekan memberikan peranan yang sangat kecil.

Namun hal terpenting yang dapat diketahui berdasarkan kurva tersebut adalah beton memberikan peranan yang sangat besar untuk mendapatkan kondisi kesetimbangan gaya. Terlihat bahwa gaya tekan beton lebih besar dibanding dengan gaya dari tulangan tarik.

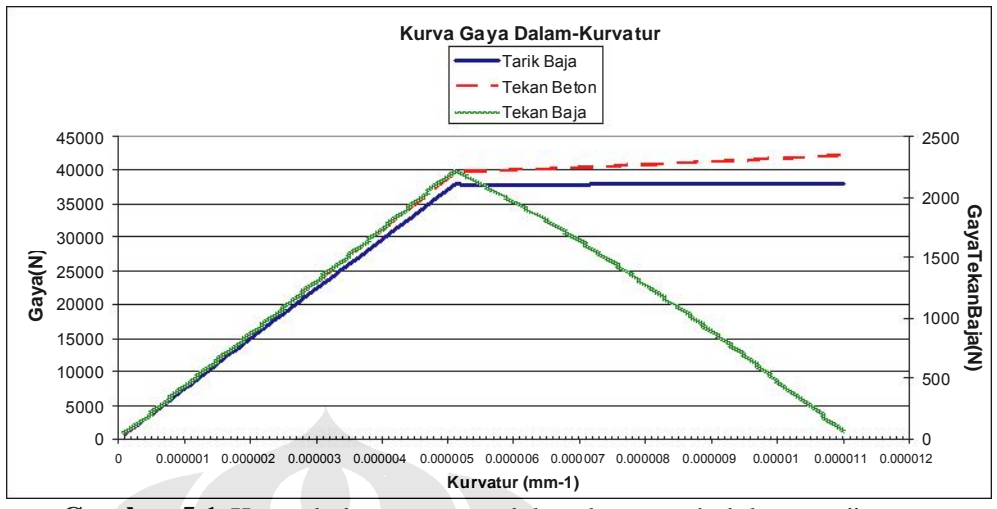

Gambar 5.1. Kurva hubungan gaya dalam-kurvatur balok pengujian

# *5.2.1.2. Karakteristik Kurva Momen-Kurvatur*

Pada gambar 5.2 diperlihatkan kurva momen-kurvatur dari balok yang diuji di laboratorium. Dari kurva tersebut dapat diketahui hubungan momenkurvatur pada daerah elastis hingga daerah plastis. Perilaku elastis dipengaruhi oleh tulangan baja tarik.

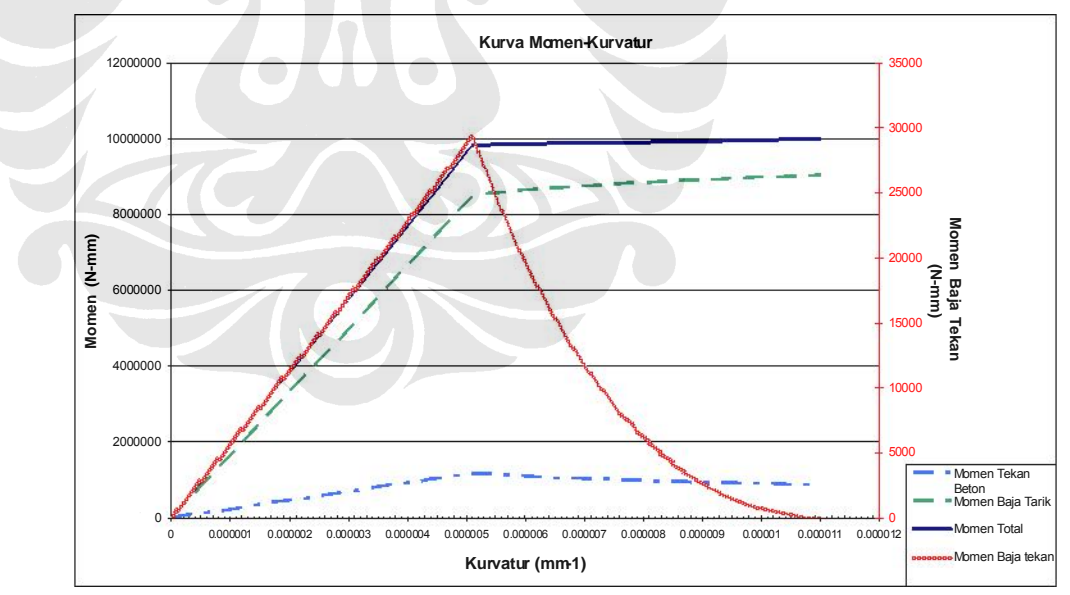

Gambar 5.2. Kurva hubungan momen-kurvatur balok pengujian

Terlihat bahwa tulangan tarik menjadi material yang paling dominan dalam menghasilkan momen. Hal ini dikarenakan jarak garis netral yang dekat dengan serat atas balok. Seperti yang terlihat pada kurva gaya dalam-kurvatur, beton merupakan material yang memberikan gaya dalam yang paling besar sehingga garis netral naik mendekati serat atas balok.

Berdasarkan gambar 5.2 juga dapat diketahui besarnya momen ketika balok mencapai titik lelehnya. Berdasarkan perhitungan analisa numerik, diketahui besarnya momen leleh adalah 9,8 kNm.

### *5.2.1.3. Karakteristik Kurva Lendutan*

Ketika diketahui besarnya momen dari kurva momen-kurvatur, maka dapat diketahui pula besarnya lendutan yang akan terjadi. Lendutan sepanjang balok dapat diketahui apabila diketahui distribusi momen sepa njang balok.

Dari distribusi momen sepanjang ba lok, dapat d iketahui besarnya kurvatur sepanjang balok berdasarkan kurva hubungan momen-kurvatur. Kurvatur pada sepanjang balok tersebut diintegralkan sehingga didapatkan rotasi sepanjang balok. Dengan mengintegrakan rotasi sepanjang balok maka akan didapatkan lendutan pada sepanjang balok. Berikut adalah lendutan sepanjang balok ketika balok dibebani beban terpusat di tengah bentang sebesar 30,75 kN.

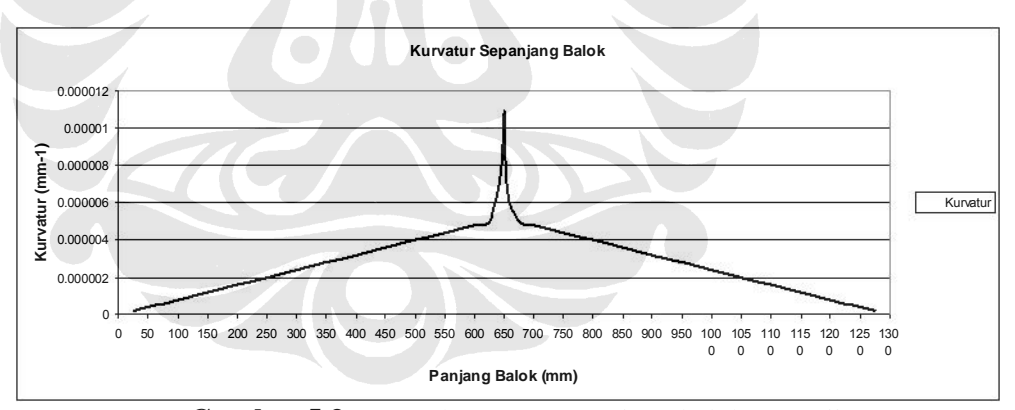

Gambar 5.3. Kurva kurvatur sepanjang balok pengujian

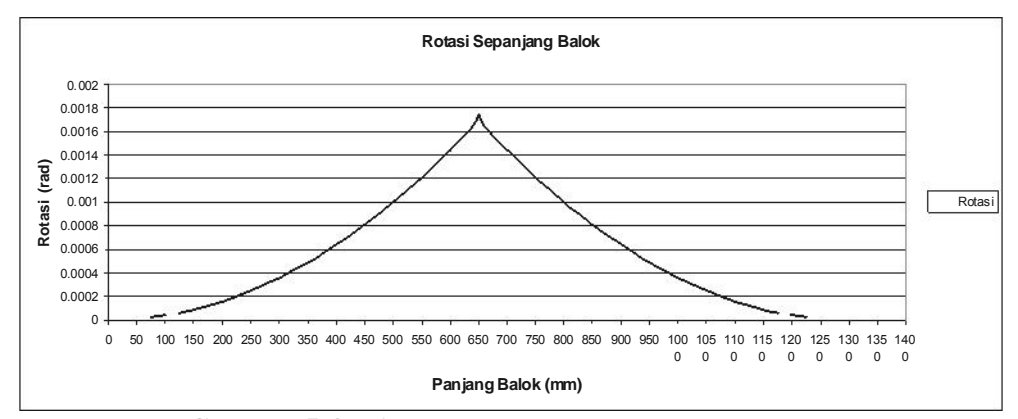

Gambar 5.4. Kurva rotasi sepanjang balok pengujian

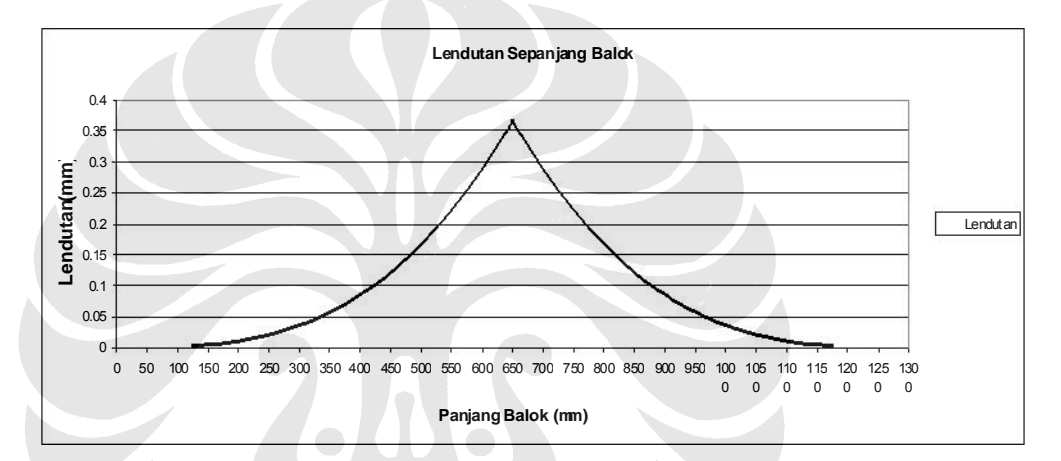

Gambar 5.5. Kurva lendutan sepanjang balok

Pada gambar 5.5 Terlihat besarnya lendutan yang terjadi pada tengah bentang terjadi ketika balok dalam kondisi sudah plastis. Lendutan maksimum yang terjadi dengan beban 30,75 kN adalah 0,38 mm. Sedangkan lendutan yang terjadi pada balok dalam kondisi elastis maksimum adalah 0,3 mm.

#### **5.2.2. Balok Pembanding 1**

Balok pembanding ini tidak dilakukan pengujian di laboratorium, namun hanya untuk mengetahui pengaruh dari perbedaan penggunaan material berdasarkan analisa numerik. Pada balok ini digunakan tulangan tekan yang lebih kecil.

#### *5.2.2.1. Karakteristik Kurva Gaya Dalam-Kurvatur*

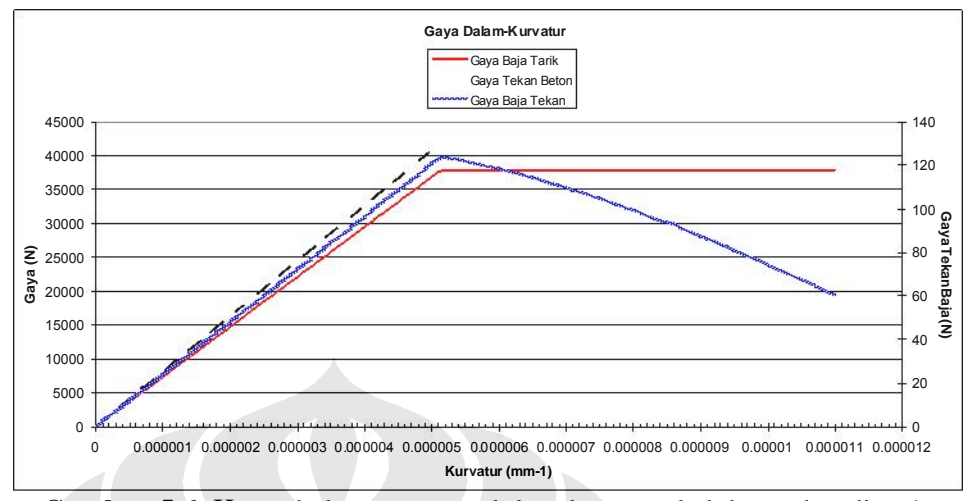

Gambar 5.6. Kurva hubungan gaya dalam-kurvatur balok pembanding 1

Terlihat pad a gambar 5.6 bahwa perilaku gaya dalam pada balok ini tidak jauh berbeda dengan perilaku balok yang pertama. Sehingga dapat disimpulkan bahwa tulangan tekan tidak memberikan pengaruh besar da lam mencapai kondisi kesetimbangan gaya. Gaya tekan pada balok lebih banyak disumbangkan oleh beton.

*5.2.2.2. Karakteristik Kurva Momen-Kurvatur*

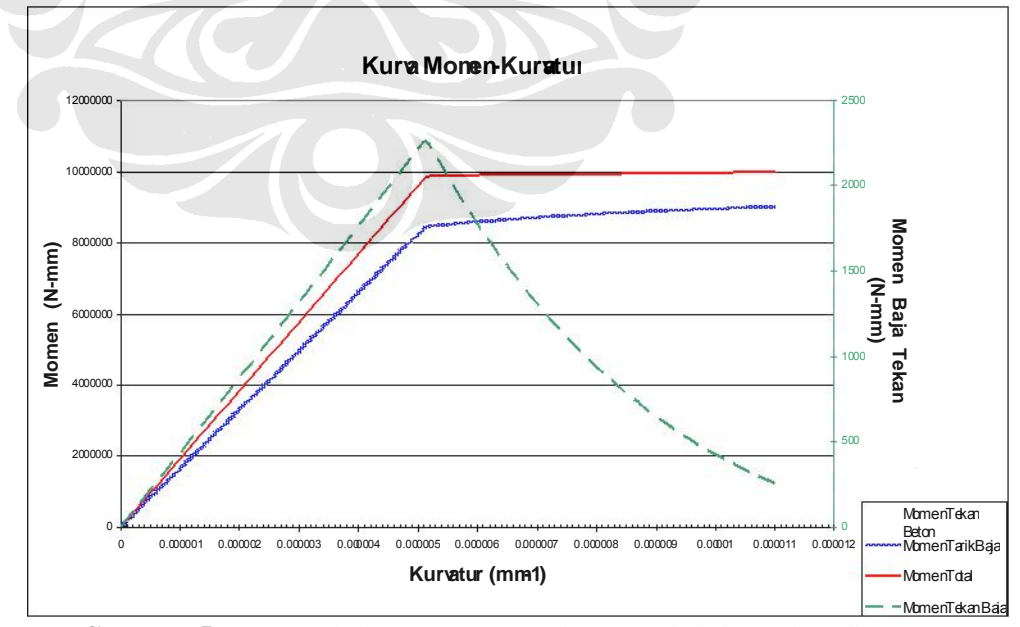

**Gambar 5.7.** Kurva hubungan momen-kurvatur balok pembanding 1

Pada gambar 5.7 juga terlihat tidak adanya perubahan perilaku yang jauh dengan perilaku balok yang pertama. Hal ini dikarenakan gaya dalam yang disumbangkan oleh tulangan tekan sangat kecil sehingga momen yang dihasilkan juga sangat kecil.

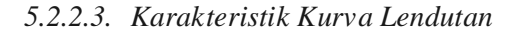

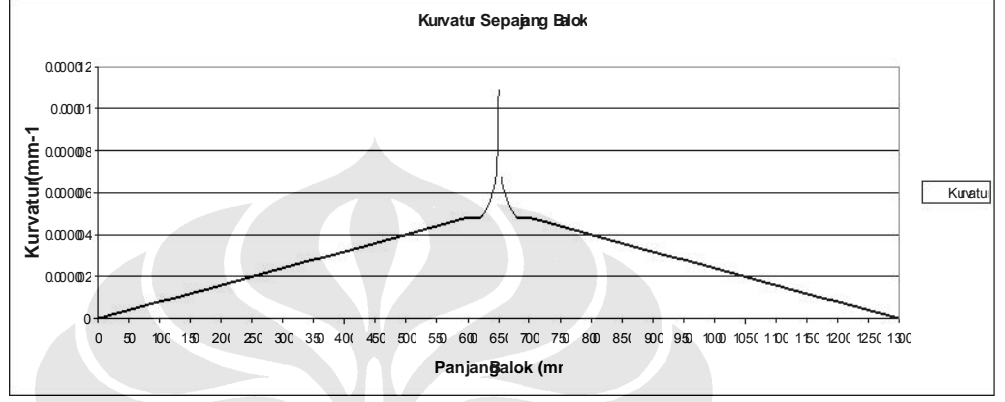

**Gambar 5.8.** Kurva kurvatur sepanjang balok pembanding 1

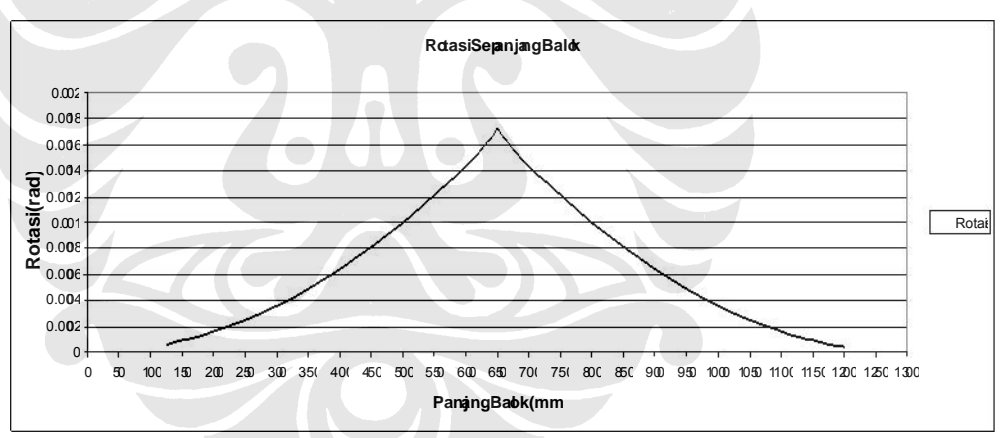

Gambar 5.9. Kurva rotasi sepanjang balok pembanding 1

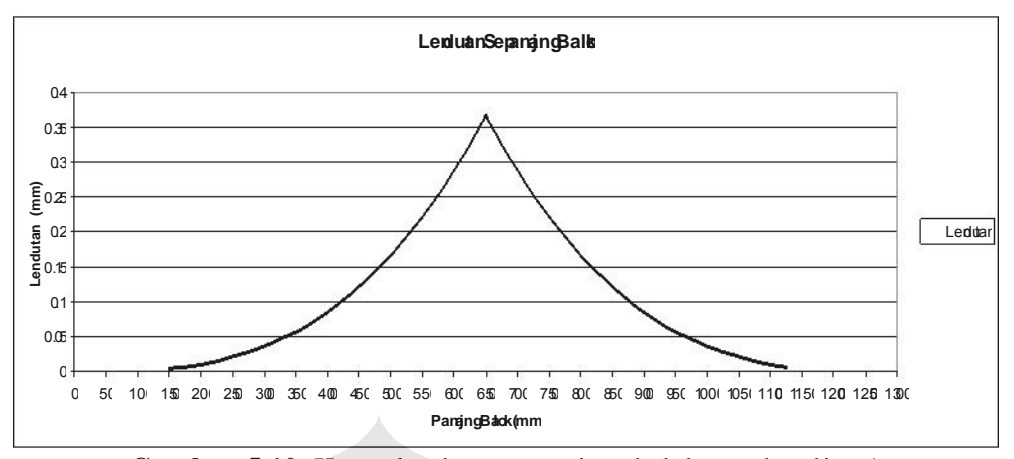

Gambar 5.10. Kurva lendutan sepanjang balok pembanding 1

Hal yang sama juga terlihat berdasarkan gambar 5.10 dimana lendutan yang terjadi tidak jauh berbeda dengan lendutan pada balok yang pertama.

### **5.2.3. Balok Pembanding 2**

Balok pembanding ini juga tidak dilakukan pengujian di laboratorium, namun hanya untuk mengetahui pengaruh dari perbedaan penggunaan material berdasarkan analisa numerik. Pada balok ini digunakan digunakan beton dengan kuat tekan (*fc'*) yang lebih kecil.

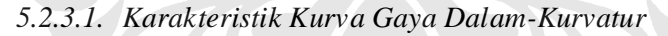

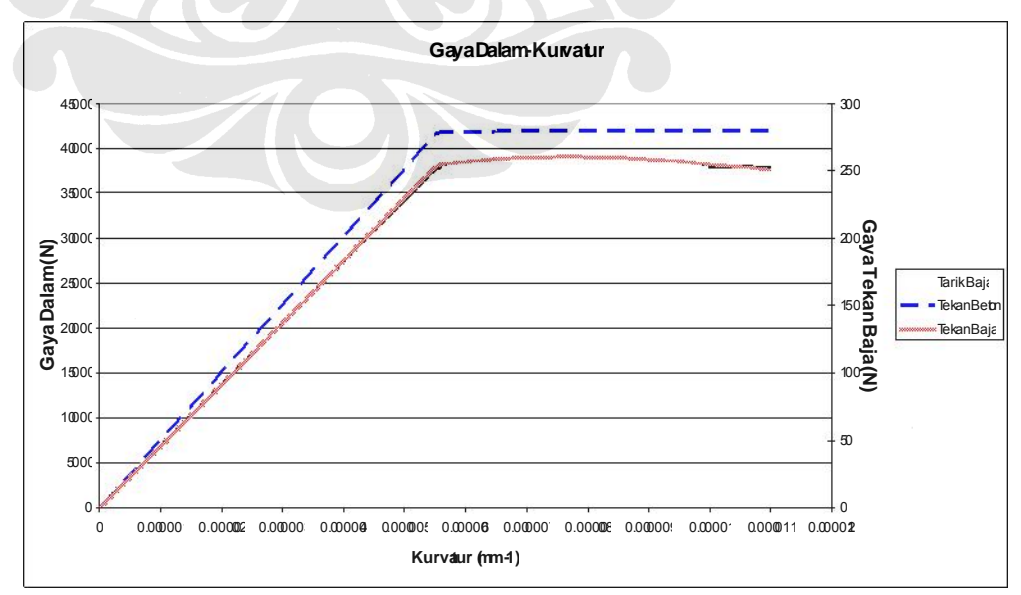

Gambar 5.11. Kurva hubungan gaya dalam-kurvatur balok pembanding 2

Terlihat pada gambar 5.11 bahwa pengurangan kuat tekan beton  $(fc)$ menyebabkan perubahan kondisi kesetimbangan gaya. Garis netral men jadi turun. Namun terlihat juga bahwa gaya dalam tekan beton beton masih lebih besar dibandingkan gaya dalam tulangan tarik. Sehingga dapat disimpulkan beton memiliki peranan yang besar dalam mencari kondisi kesetimbangan gaya.

### *5.2.3.2. Karakteristik Kurva Momen-Kurvatur*

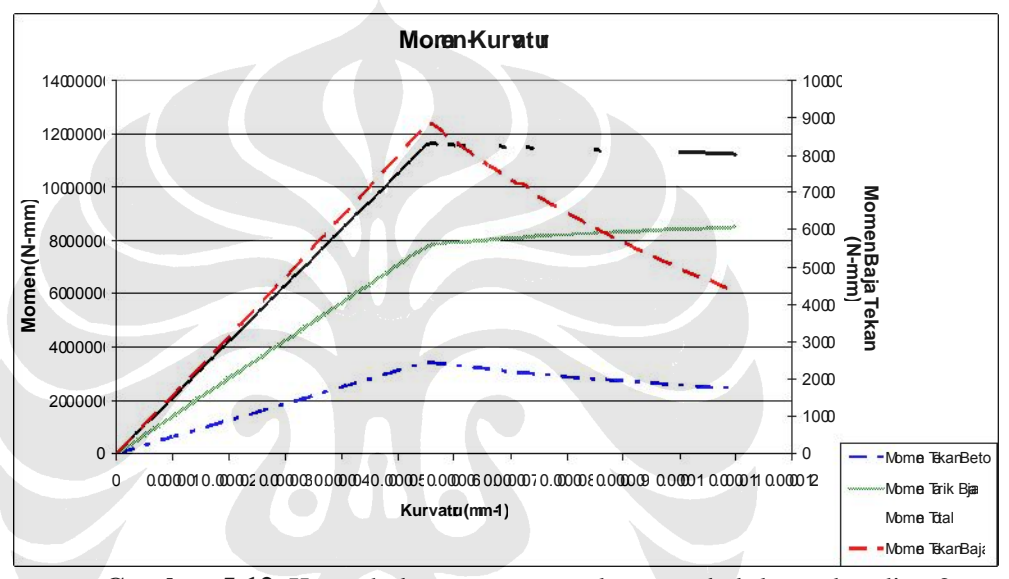

**Gambar 5.12.** Kurva hubungan momen-kurvatur balok pembanding 2

Pengurangan kuat tekan beton (*fc'*) dapat dilihat pengaruhnya dalam menciptakan kondisi kesetimbangan gaya. Hal tersebut mempengaruhi momen yang dihasilkan.

Pada gambar 5.12 terlihat adanya perubahan momen yang terjadi bila dibandingkan dengan balok yang pertama. Momen yang dihasilkan dari gaya dalam tekan beton menjadi semakin besar namun momen yang dihasilkan oleh tulangan tarik menjadi lebih kecil. Besarnya momen balok ketika leleh menjadi 11,5 kNm.

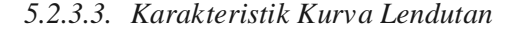

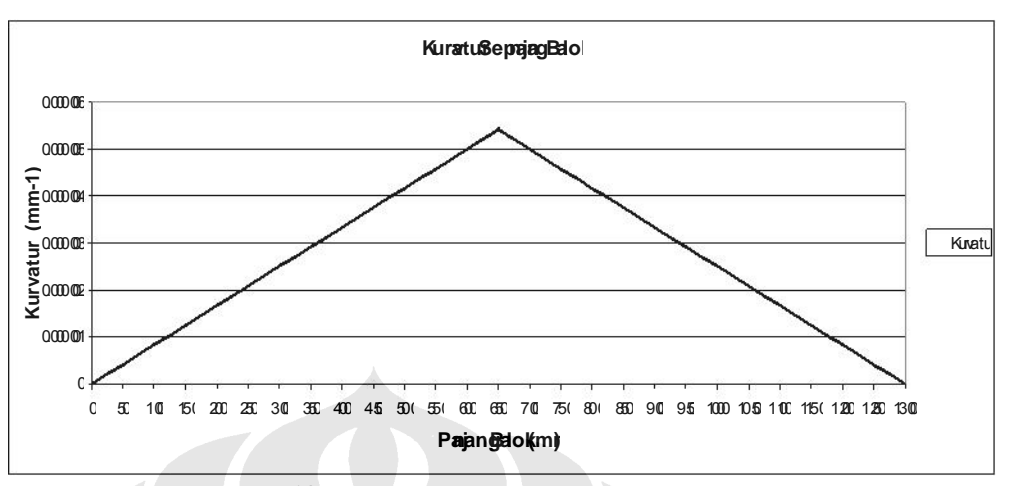

**Gambar 5.13.** Kurva kurvatur sepanjang balok pembanding 2

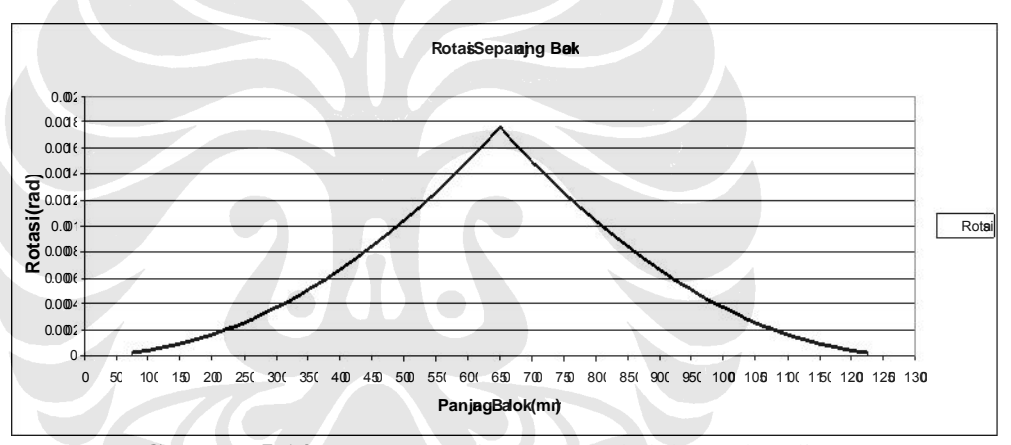

Gambar 5.14. Kurva rotasi sepanjang balok pembanding 2

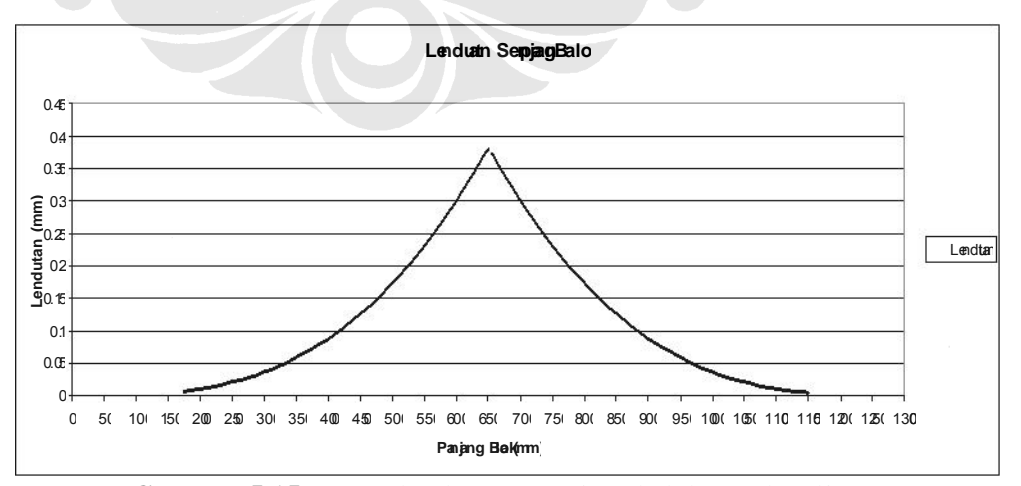

Gambar 5.15. Kurva lendutan sepanjang balok pembanding 2

Lendutan seperti yang terlihat pada gambar 5.13 adalah lendutan ketika balok dibebani dengan beban terpusat pada tengah bentang sebesar 35 kN. Pada beban tersebut balok tersebut masih dalam kondisi elastis. Lendutan maksimum pada tengah bentang yang terjadi akibat beban tersebut adalah 0,38 mm.

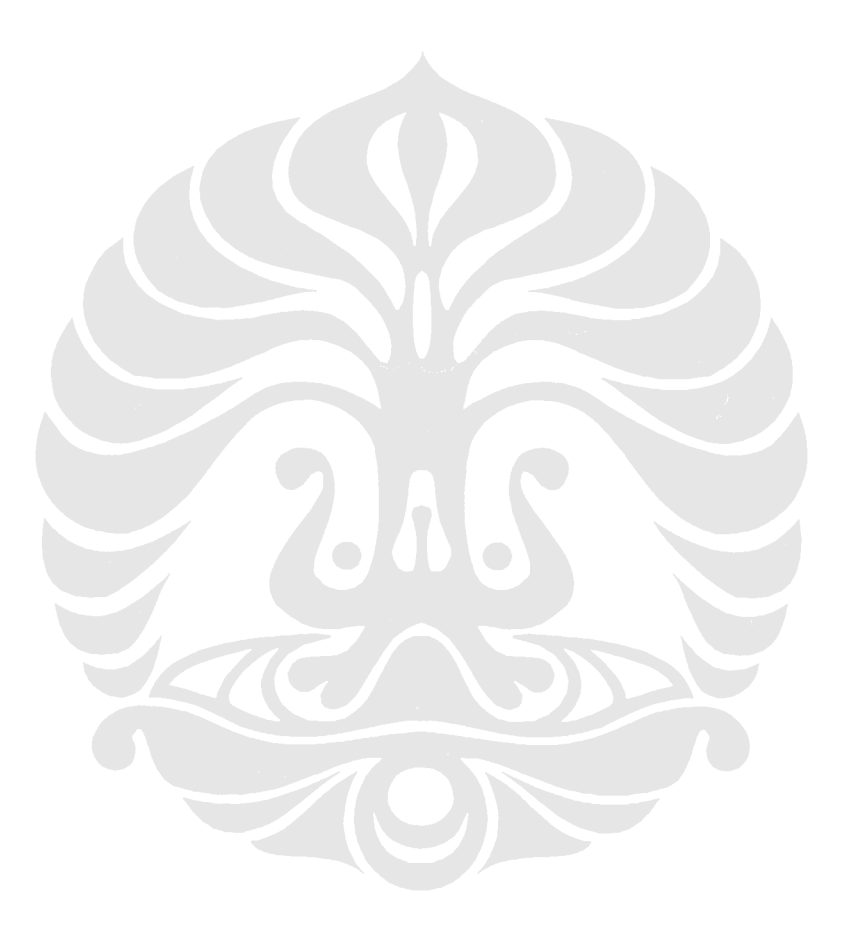